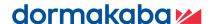

# Data to all areas with SAP CATS

## **B-COMM for SAP**

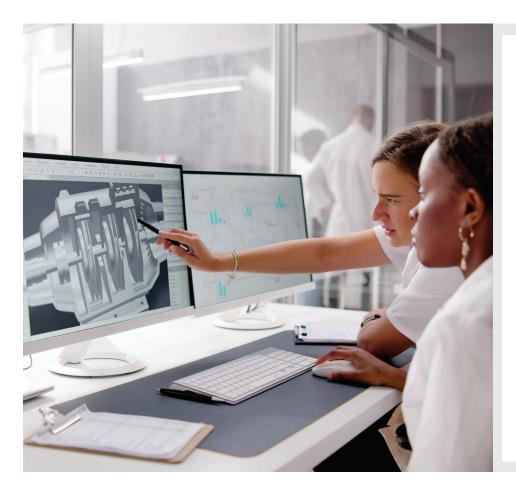

#### Benefits at a glance:

- Full integration into the SAP world
- All work is recorded only once
- Avoids redundant data storage
- Simplifies operating procedures
- Real-time data checks guarantee accurate data
- Simple, convenient, customised user interface on registration devices such as terminals, and web client

### Recording working hours with SAP CATS

CATS stands for cross-application time sheet. This tool has been offered by SAP for many years and used successfully by customers to record cross-application working hours and activities directly in their SAP system. However, to record working hours and activities, you always have to log in to SAP CATS via a suitable device (you always require a computer with an SAP GUI installed, for example). The dormakaba solution B-COMM for SAP makes things noticeably easier. The dormakaba solution consists of the software component B-COMM for SAP plus the respective recording devices. In addition to dormakaba time and production data recording terminals, computers or mobile

devices can be used as recording devices through web time recording. With B-COMM for SAP, attendance times and activities can be easily recorded and reported in the SAP CATS time sheet. B-COMM for SAP can also use the work schedules provided by SAP HCM to calculate the hours worked. This reduces errors in SAP CATS in the long term because breaks, the start of work and the end of work, for example, are directly taken into account in the time evaluation.

#### **Processing errors**

If a CATS booking is processed incorrectly in SAP ERP, this can be corrected directly in SAP ERP using the CATS error processing tool. CATS error processing is included free of charge in B-COMM for SAP CATS and simplifies error analysis and correction. The employee responsible for time bookings is shown bookings with errors in a graphical overview. The employee can freely configure the overview.

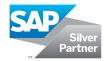

#### **Features**

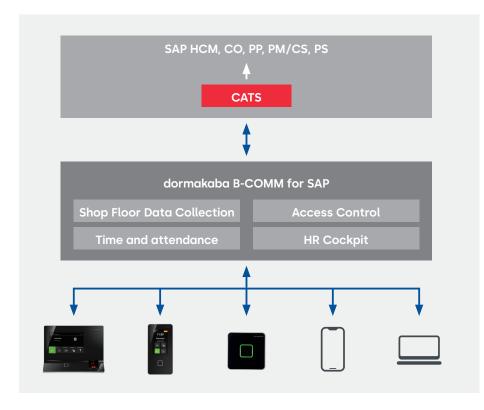

#### Optional software modules

The optional software modules in B-COMM for SAP are CATS Absence Recording and the CATS PP interface. Employees can use CATS Absence Recording to report their attendance or absence times directly via the terminal.

B-COMM for SAP supports employees in the following ways:

- Possible attendance or absence messages are displayed as a selection list on the terminal.
- Depending on the booking, e.g. In with reason or Out with reason, the system
  determines the corresponding time pairs for the working hours already
  accrued/accumulated or expected and sends a message to SAP CATS in the
  background.

The standard version of the CATS interface (designed for HR, PS, PM/CS bookings) is extended to record job times in the Production Planning (PP) module by adding the CATS PP Interface software option. This interface transfers job times from SAP CATS to Production Planning (PP). The bookings are received there and are then made available in SAP CATS and the Production Planning module.

Note: The scope of the product functions actually available depends on the context in which the system is used.

#### **Technical equipment**

## Geared towards the following SAP modules

- Human resources management (HCM)
- Controlling (CO)
- Project system (PS)
- Maintenance
- Customer service (CS)
- Production planning (PP) (optional)

#### Supported bookings

- In/out (with reason)
- Break start/end
- Order amendment
- · Cost centre change
- Business authorisation start/end
- Start/change or enter duration in hours or minutes
- Project feedback
- Sales orders (SD)
- Internal orders (CO)
- Maintenance orders (PM/CS)
- Project time recording (PS)
- Production orders (PP)
- External salary types

#### System requirements SAP ERP

- From SAP release 4.7
- Basic modules HCM, PS, PM, PP
- SAP CATS licence

#### Software options

- CATS Absence Recording
- CATS PP interface

You will find further details and order information in the relevant dormakaba catalogues or system descriptions.

Subject to technical modifications.
© 2024 dormakaba. Edition 02/2024